Verlassen Sie den Bahnsteig und begeben Sie sich an die Baitzer Bahnhofstraße. Halten Sie sich links bzw. rechts. Ggf. überqueren Sie den

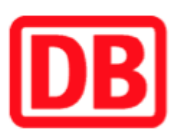

## Umgebungsplan

Baitz

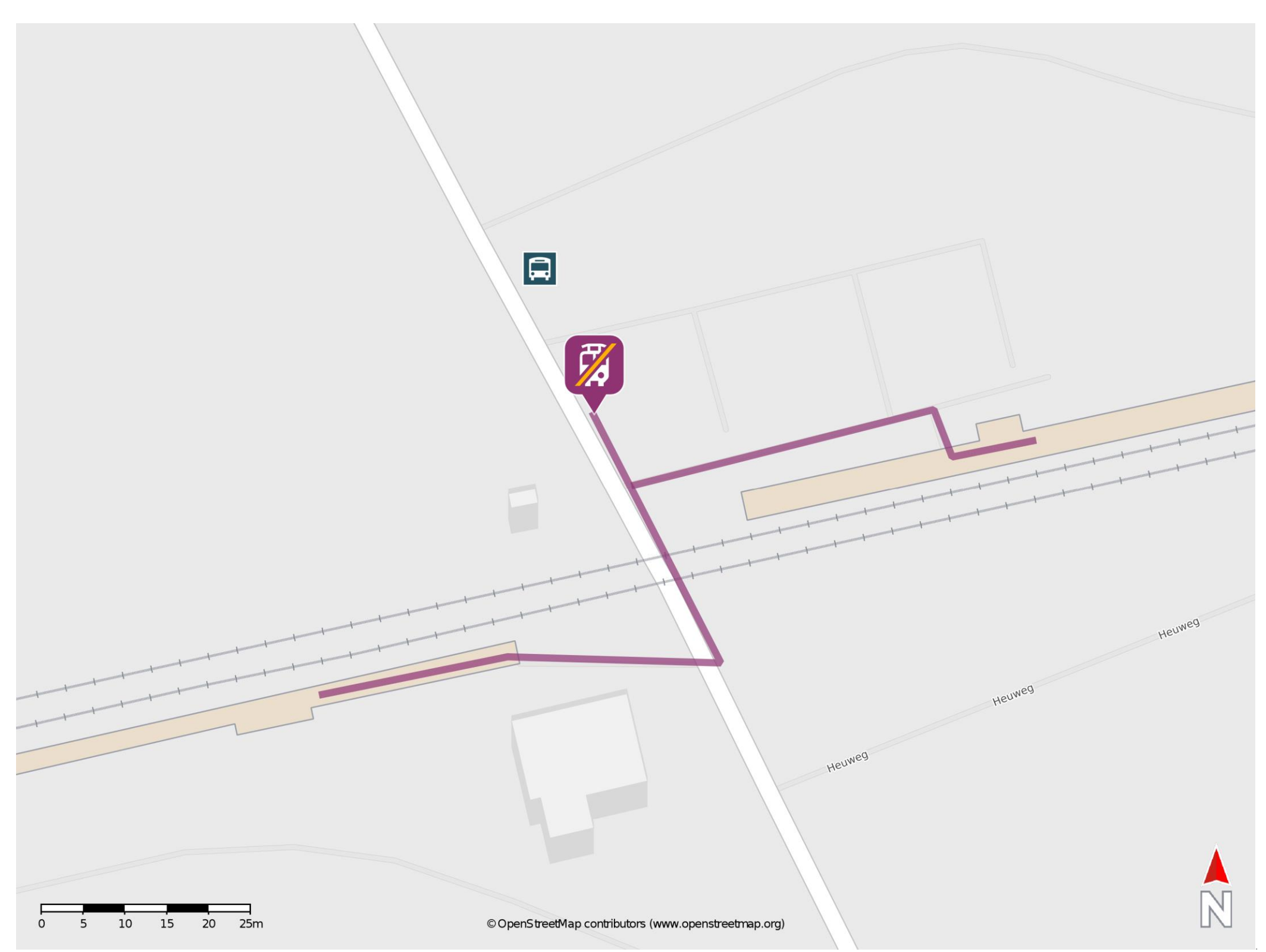

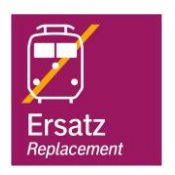

## Wegbeschreibung Schienenersatzverkehr \*

Bahnübergang und folgen dem Straßenverlauf bis zur Ersatzhaltestelle. Die Ersatzhaltestelle befindet sich direkt am Parkplatz.

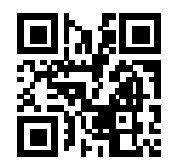

\*Fahrradmitnahme im Schienenersatzverkehr nur begrenzt, teilweise gar nicht möglich. Bitte informieren Sie sich bei dem von Ihnen genutzten Eisenbahnverkehrsunternehmen. Im QR Code sind die Koordinaten der Ersatzhaltestelle hinterlegt.

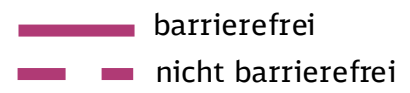

06.09.2021, V1.7 **Dans Constant Constant Potsdam** Bahnhofsmanagement Potsdam Bahnhof.de / DB Bahnhof live App